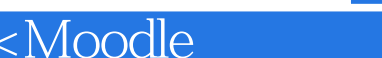

<<Moodle>>>

- 13 ISBN 9787301164976
- 10 ISBN 7301164971

出版时间:2010-5

页数:179

PDF

 $>$ 

更多资源请访问:http://www.tushu007.com

, tushu007.com

 $,$  tushu007.com

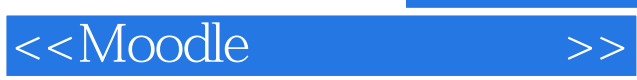

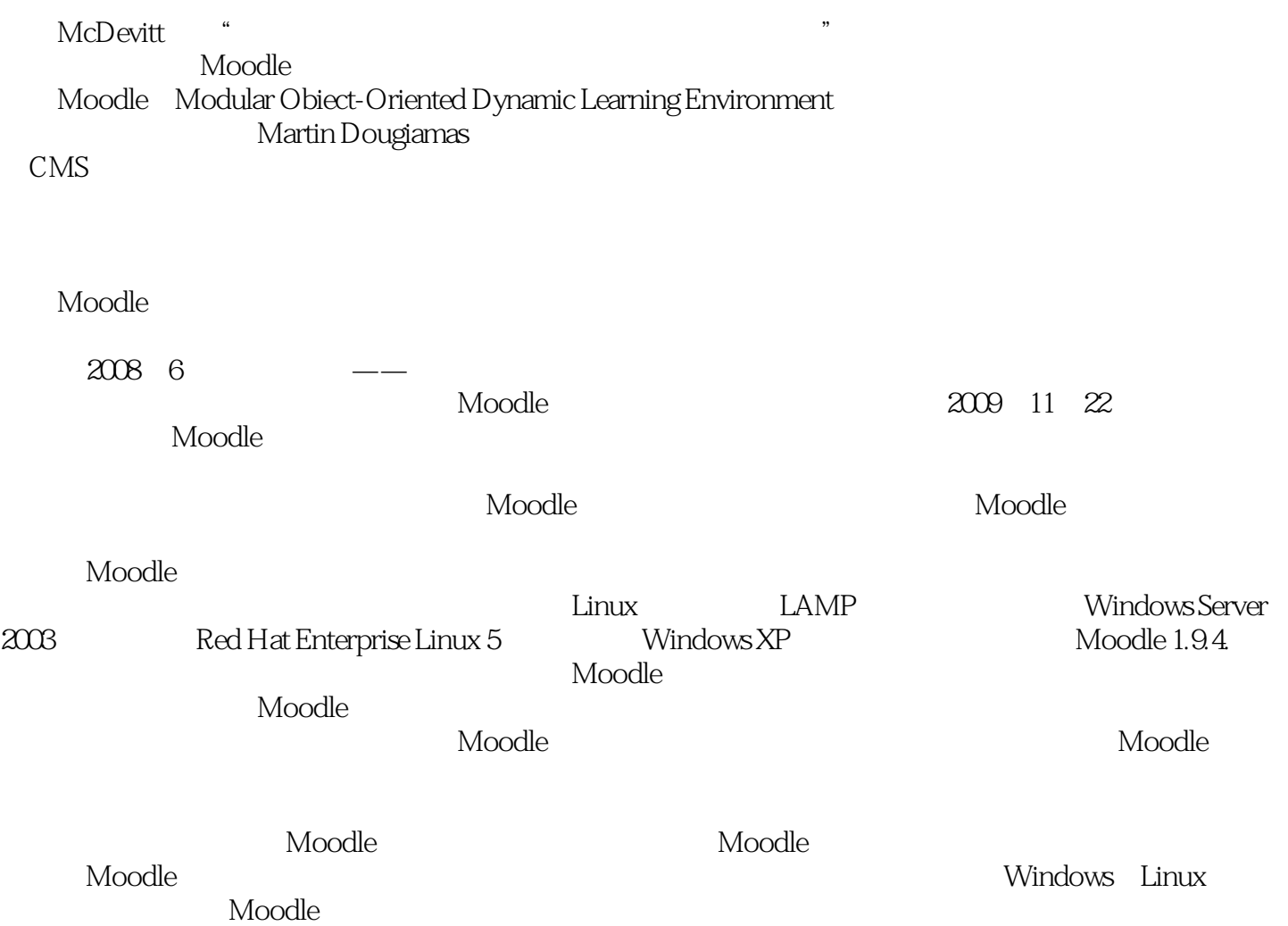

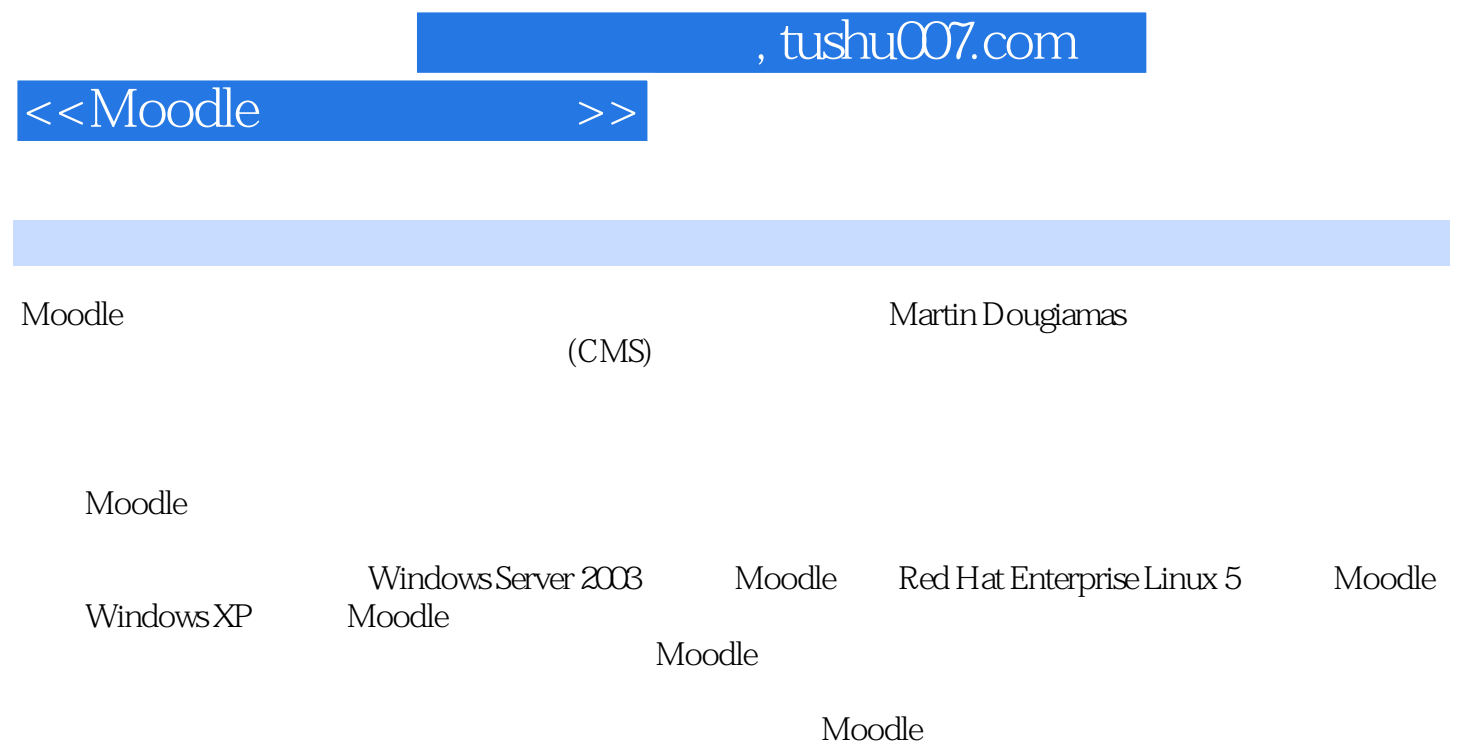

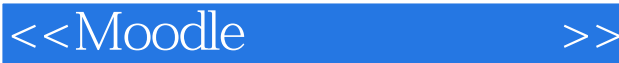

1 Windows Server 2003 Moodle 1.1 SMTP 1.2 MySQL 1.3 Apache 1.4 PHP 1.5 Moodle 2 Red Hat Enterprise Linux 5 Moodle 2.1 RHEL 5 2.2 Moodle 2.2.1 MySQL 2.2.2 LAMP 800MB 2.2.3 Moodle 2.2.4 3 Windows XP Moodle 3.1 装MySQL数据库服务器 3.2 安装Apache服务器 3.3 安装PHP程序 3.4 安装Moodle程序第4章 添加资源 4.1 Moodle 4.1.1 4.1.2 4.1.3 4.1.4 4.1.5 Moodle 4.1.6 cron.php 4.1.7 4.1.8 4.1.9 4.1.10 4.2 4.3 4.4 4.5 4.6 4.7 5 5.1 5.2 5.3 5.4 Wiki 5.5 5.6 5.6.1  $562$   $563$   $564$   $57$   $57.1$   $57.2$  $($   $)$  5.7.3  $57.4$   $57.5$   $57.6$   $57.7$  Embedded answers cloze  $-$ — The State of State of State Answers(Cloze)—— State 5.7.9 Embedded answers(Cloze)——  $57.10$   $57.11$   $57.12$   $6$   $61$  $62$  and  $1$  and  $2$  RHEL 5 toot

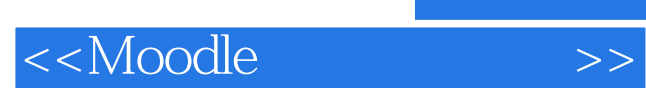

本站所提供下载的PDF图书仅提供预览和简介,请支持正版图书。

更多资源请访问:http://www.tushu007.com